## Découpe les dessins et colle les au bon endroit

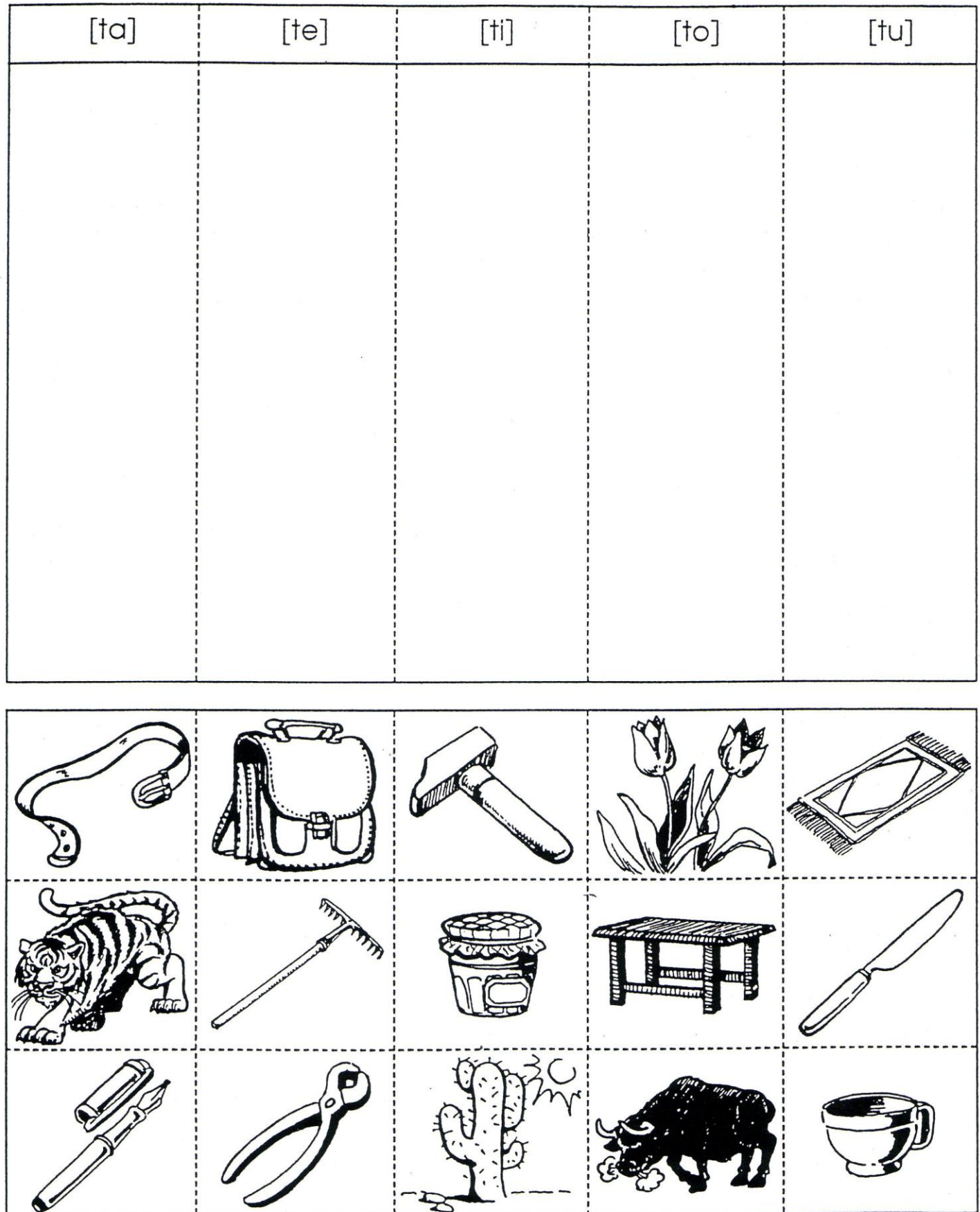